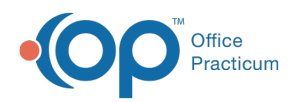

# SQL: Miscellaneous and Billing Notes

Last Modified on 03/25/2022 9:16

### About

This report shows all active patients' Miscellaneous Notes and Billing Notes.

A sample image of this SQL report run in the Database Viewer is shown below:

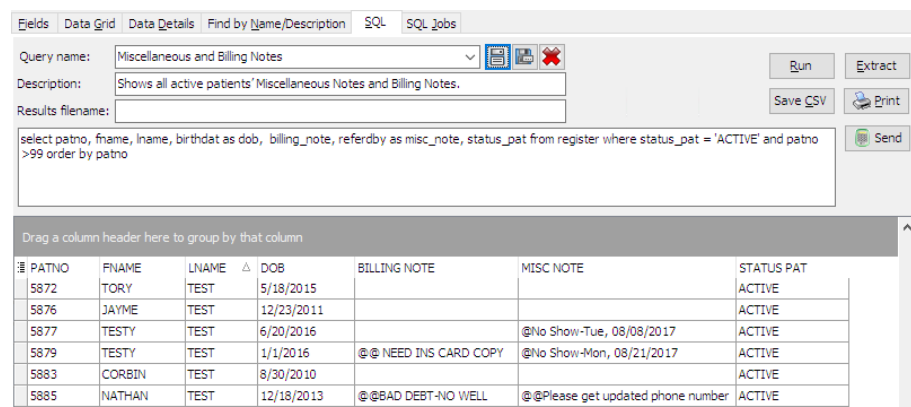

### **Caveats**

None.

## **Code**

To highlight and copy the code below to your clipboard, simply click the **Copy** button.

#### Copy

select patno, fname, lname, birthdat as dob, cast(billing note as char(20000)) as billing note, cast(referdby as char(200 00)) as misc\_note,

status\_pat from register where status\_pat = 'ACTIVE' and patno >99 order by patno

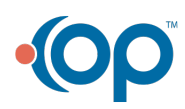